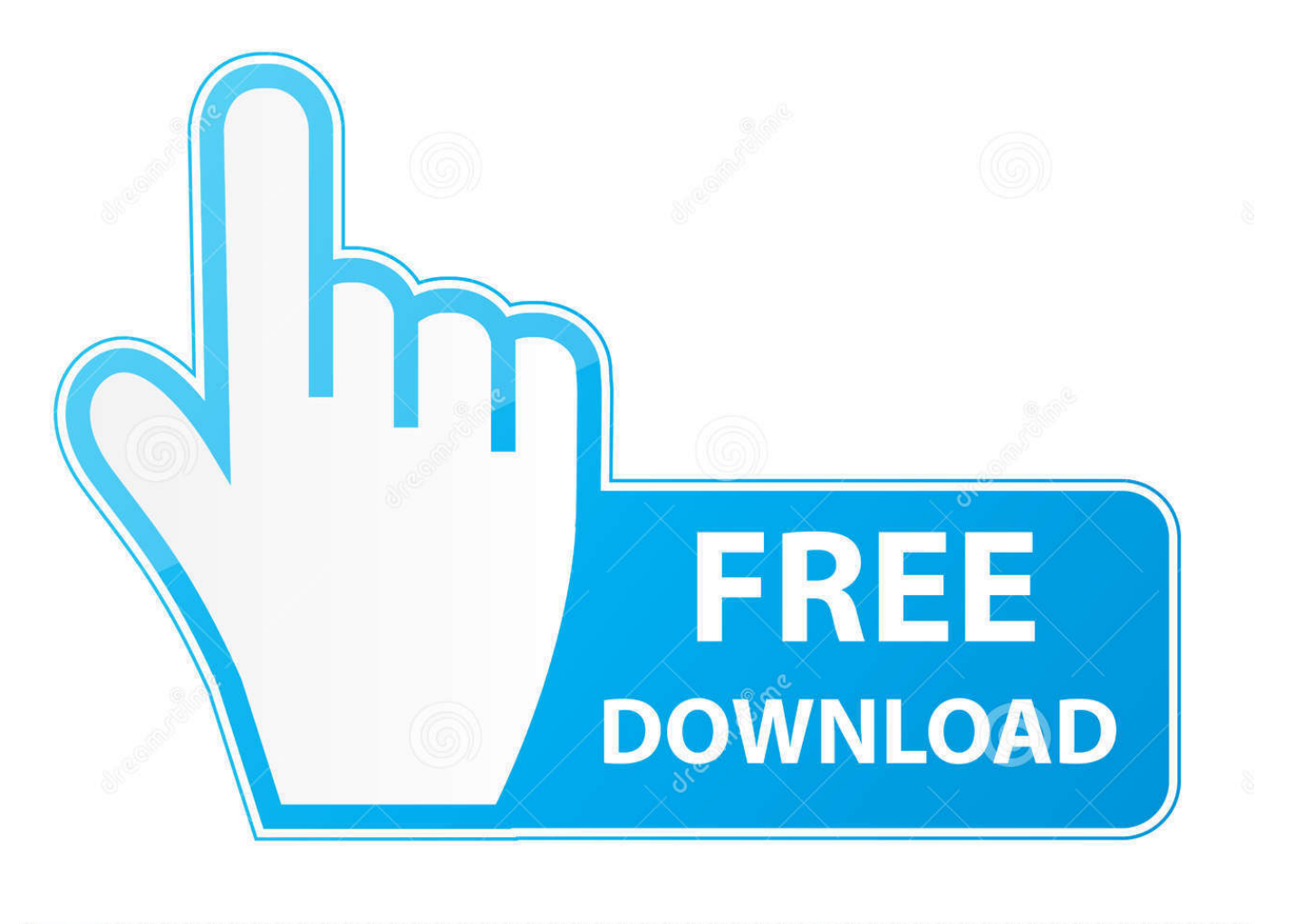

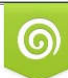

Download from Dreamstime.com eviewing purposes only D 35103813 C Yulia Gapeenko | Dreamstime.com

É

[HerunterladenPowerShape 2015 Aktivierungscode 64 Bits DE](https://tiurll.com/1r7or4)

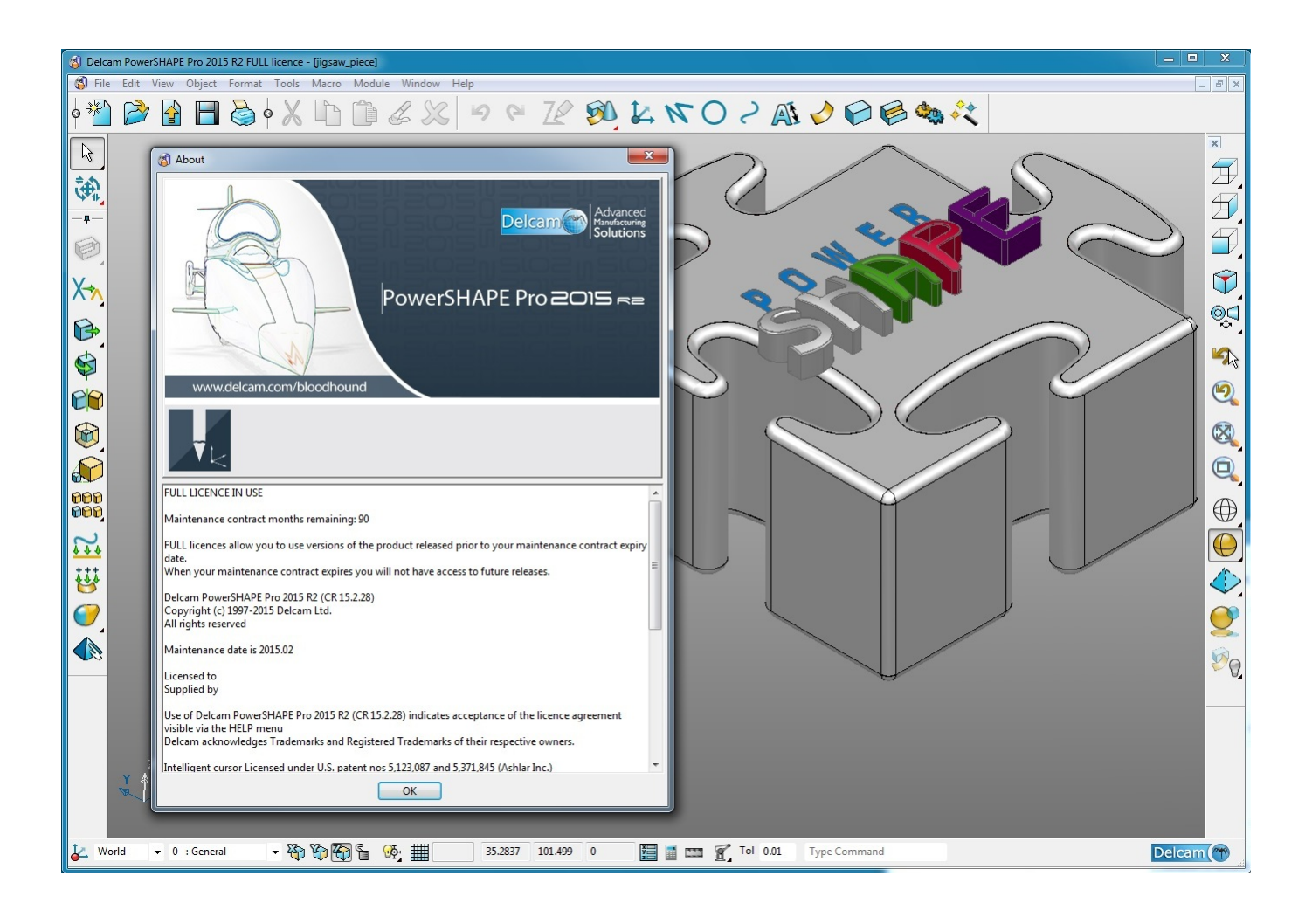

[HerunterladenPowerShape 2015 Aktivierungscode 64 Bits DE](https://tiurll.com/1r7or4)

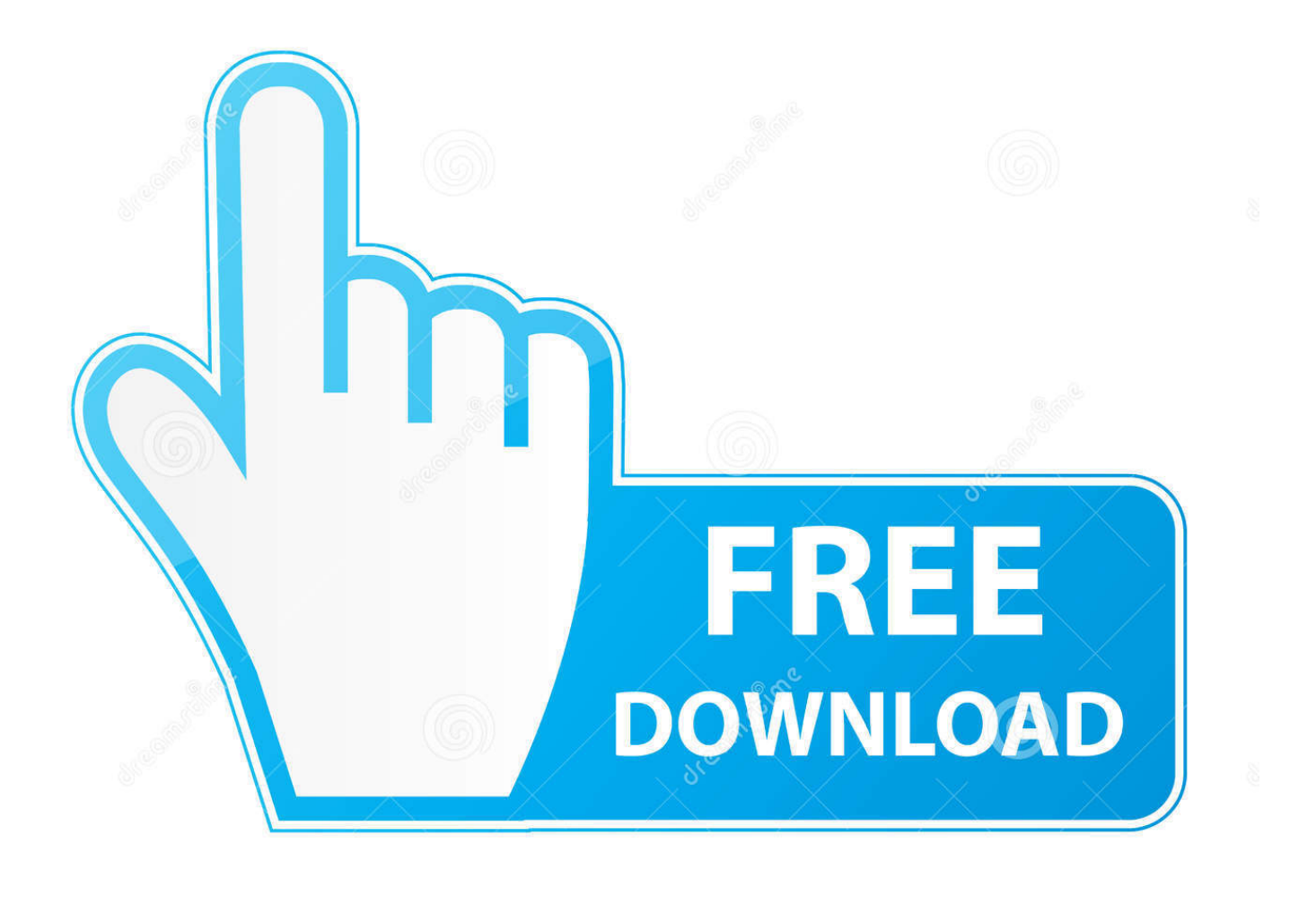

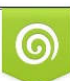

Download from Dreamstime.com or previewing purposes only D 35103813 O Yulia Gapeenko | Dreamstime.com

B

Nosso antivírus verificou esse download e o avaliou como livre de vírus. ... We don't have a full description for Delcam PowerSHAPE 2015 64-bit just yet, ... Delcam PowerSHAPE 2015 KOSTENLOS kostenlos herunterladen. PowerSHAPE-e .... Mit der 64 Bit-Version von ProduKey können Sie CD-Keys und andere Informationen über installierte Microsoft-Produkte aus Ihrem System .... ProduKey, das ohne Installation ausführbar ist, steht in einer 32- und einer 64-Bit-Version zur Verfügung und sollte für die jeweils passende Ausführung des .... Delcam PowerSHAPE 2011 R3 KOSTENLOS gratis herunterladen. Powershape, solidworks, or pro-e. ... How can I remove Delcam PowerSHAPE 2011 R3 64-bit. ... Delcam did not release an ArtCAM 2016 product range; the ArtCAM 2015 R2 ... em Windows XP ou Windows 7 e pode ser executado em sistemas de 32-bit.. seriale windows 8.1 pro n 64 bit windows 8 pro 8.1 serial windows 8 pro/8.1 ¤ serial ... 1 Nov 2015 Windows 8.1 is essentially a free large update package for .... ProduKey (64 Bit) 1.93 Englisch: Mit der 64 Bit-Version von ProduKey ... da diese oftmals nicht mehr im Reintext im Programm vermerkt sind. c72721f00a